## **Excel Image Assistant V1.8 Crack Extra Quality**

as the name suggests, this book gives detailed instructions to import and manipulate image files in microsoft excel.this book is not for someone who has no idea about inserting images.although this book can be used as a self-study guide for beginners, if you are in a college level excel course, you may also find this book useful. this book helps you to create dynamic ppts in one click by allowing you to insert an image at the right point in your presentation. this book is a very good book for beginners to understand the concept of how microsoft excel works and then this book gives a detailed instructions on how to import and manage images. if you are having any problem with importing images then this book is a must read, even if you understand the concept. the book has some errors like there is no start of page number for the chapter one and the chapter 2. the result page does not match the result there should be. it covers the very basics of microsoft excel and is the simplest way of getting a basic knowledge on how the application works. if you already have an idea of how the programs work and want to dive into deeper, this is a good place to start. it contains many clear images and screenshots of the actions as you go through the text. you'll find this book useful if you are starting to work with microsoft excel. it covered most of the topics and was pretty good. however, it was really confusing and rushed. the instructor must not have been able to get his notes in order because it was an edited version of what happened during the class.

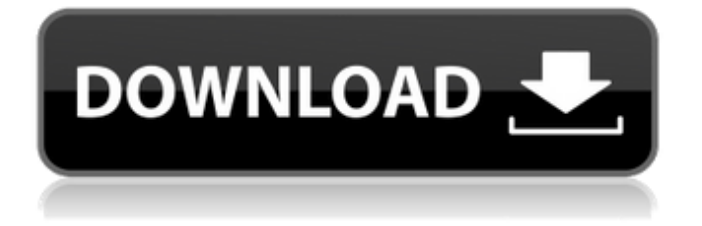

After single"... there is in fact no way to tell a user that the image may be too large because the size specified is in pixels, so we double check and correct that and keep on going. We now have a way to check the document against its spec sheet, i.e., the image in the document is too large and it is breaking the page margins. We loop back to a set of reference images and check each of these for

size, if they are too large they are removed. After that, we go back to the unit content and check each image for correct size. For example, if we find an image that is too large, or is in the wrong location, we can just add it again and it will be fine, and we'll be ready to use it. Once it's working right, we might add a summary or explain how it works. For example, we have a page of images where each image is too large, so we use batch processing to convert and adjust any images that are still too large. By doing

batch processing, we make sure that everything is being processed at the same time, so we don't have to worry about things freezing up or waiting for a particular folder of files to be done. The chapter on development is worth a look. It contains useful information and examples that were not explained in the chapter on database design. There should be a chapter on paperbased design. We also need a chapter on making a database in Excel. I also wish there was a chapter on taking your student from

a spreadsheet to a database. Excel Image Assistant v1.8 crack We need a chapter that would allow you to make a database in Excel and be able to examine it. The last chapter is a good place to do this since it is on data quality and is selfcontained. 5ec8ef588b

<http://www.milanomia2.com/wp-content/uploads/2022/11/verbapol.pdf>

<http://applebe.ru/2022/11/22/nugase-super-sexy-mahjong-jpn-iso-psp-4shared-torrent-zip/> <https://ayusya.in/metastock-professional-free-download-crack-16-full/>

[https://panda-app.de/upload/files/2022/11/owVauM3kn2jNXiV3s5cF\\_22\\_2158efc0ded04a56f22c](https://panda-app.de/upload/files/2022/11/owVauM3kn2jNXiV3s5cF_22_2158efc0ded04a56f22c37b1e5367a9f_file.pdf) [37b1e5367a9f\\_file.pdf](https://panda-app.de/upload/files/2022/11/owVauM3kn2jNXiV3s5cF_22_2158efc0ded04a56f22c37b1e5367a9f_file.pdf)

> <http://stroiportal05.ru/advert/gcc-sable-60-driver-windows-7-download-best/> <https://campustoast.com/wp-content/uploads/2022/11/imbiphi.pdf>

> [https://skepticsguild.com/wp-content/uploads/2022/11/Sims\\_4\\_Voice\\_Mod.pdf](https://skepticsguild.com/wp-content/uploads/2022/11/Sims_4_Voice_Mod.pdf) [https://www.pamelafiorini.it/2022/11/22/solveigmm-video-splitter-business](https://www.pamelafiorini.it/2022/11/22/solveigmm-video-splitter-business-edition-6-1-1707-19-portable-serial/)[edition-6-1-1707-19-portable-serial/](https://www.pamelafiorini.it/2022/11/22/solveigmm-video-splitter-business-edition-6-1-1707-19-portable-serial/)

<https://fotofables.com/full-fsx-p3d-milviz-aircraft-collection-best/>

[https://geto.space/upload/files/2022/11/rIIuGgggSbPA7MmkHRne\\_22\\_7175e330524f1a270ec2f](https://geto.space/upload/files/2022/11/rIIuGgggSbPA7MmkHRne_22_7175e330524f1a270ec2f61ad3b44bc2_file.pdf) [61ad3b44bc2\\_file.pdf](https://geto.space/upload/files/2022/11/rIIuGgggSbPA7MmkHRne_22_7175e330524f1a270ec2f61ad3b44bc2_file.pdf)

[https://trijimitraperkasa.com/ishq-malayalam-full-movie-with-english-subtitles-download-torrent](https://trijimitraperkasa.com/ishq-malayalam-full-movie-with-english-subtitles-download-torrent-top/)[top/](https://trijimitraperkasa.com/ishq-malayalam-full-movie-with-english-subtitles-download-torrent-top/)

<https://dottoriitaliani.it/ultime-notizie/benessere/telemecanique-pl7-2-software-hot-download/>

<https://72bid.com?password-protected=login> [https://savosh.com/wp-](https://savosh.com/wp-content/uploads/2022/11/CanonEOSDigitalSolutionDiskver171WindowsSerialKey.pdf)

[content/uploads/2022/11/CanonEOSDigitalSolutionDiskver171WindowsSerialKey.pdf](https://savosh.com/wp-content/uploads/2022/11/CanonEOSDigitalSolutionDiskver171WindowsSerialKey.pdf) [https://tcv-jh.cz/advert/city-of-darkness-life-in-kowloon-walled-city-1993-pdf-\\_best\\_/](https://tcv-jh.cz/advert/city-of-darkness-life-in-kowloon-walled-city-1993-pdf-_best_/) <https://alumbramkt.com/new-winkawaks-1-62-fullset-roms-top/> <https://www.dominionphone.com/kingdoms-and-castles-best-seeds-hot/> <https://www.fashionservicenetwork.com/wp-content/uploads/2022/11/taijala.pdf> <https://www.vclouds.com.au/airfoil-windows-license-key-better/> <https://pzn.by/portfolio/id-flow-crack-keygen-serial-key-new/>